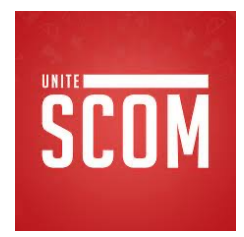

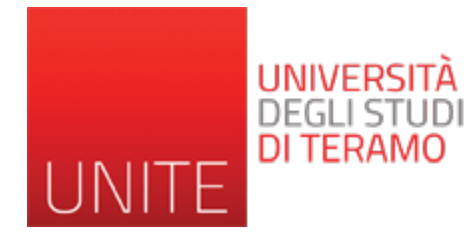

#### SEO Search Engine Optimization -3-

Prof. Romina Eramo University of Teramo Department of Communication Sciences reramo@unite.it

Acknowledgement: Alessandro Celi (University of L'Aquila)

- La popolarità è tra i fattori che influenzano di più il posizionamento sui motori di ricerca.
- Alcuni anni fa i m.d.r. si basavano solo su fattori interni alle pagine (keyword density, keyword position, keyword emphasis, meta-tags, …) ora invece la popolarità è assolutamente determinante nel posizionamento.

- Fu InfoSeek ad introdurre il concetto di link popularity nel 1997: più link riceve un sito e più è popolare. Ed i link venivano considerati tutti uguali.
- Insieme alla popolarità venne introdotto anche il concetto di aggiornamento quotidiano delle SERP. Aggiornamento basato proprio sulla popolarità di una pagina, che cambiava giornalmente in base al numero di link che riceveva.

- Nel 1998 furono Larry Page e Sergey Brin a rivoluzionare il concetto di link popularity, e dopo un anno di test lanciarono Google. Era il 1999.
- Google arrivò alla ribalta come miglior motore di ricerca perché effettivamente era in grado di offrire risultati qualitativamente migliori degli altri e generò un macroscopico distacco qualitativo tra lui e tutti i motori di ricerca dell'epoca.

- Questo nuovo concetto di link popularity non prendeva in considerazione solo il numero di link ricevuti da una risorsa web, ma assegnava un punteggio numerico ad ogni documento presente nel proprio database in base ai link che riceveva. Valutava quindi la qualità di ogni link diversificandone l'influenza.
- Più il valore del documento era alto, più il link che si riceveva da questo documento era considerato importante ed influente al fine del posizionamento. Il concetto prese il nome di **PageRank**.

# **Il PageRank**

- Il PageRank (chiamato in forma abbreviata PR) è un valore numerico che Google assegna ad ogni risorsa web presente nel suo database.
- Il nome deriva dall'unione delle due parole *Page* e *Rank*. *Rank* sta per classifica, quindi classificazione dei siti, *Page* deriva dal nome di chi lo ha progettato in parte Larry Page (uno dei fondatori di Google), ma anche dal termine pagina.

# **Il PageRank**

• Il PageRank è stato fin da subito uno dei tantissimi fattori che ha influenzato il posizionamento, ma il suo valore è stato sovrastimato dai webmaster che lo hanno percepito come *determinante* e quindi *fondamentale*, causando un interesse spropositato verso di esso, creando disinformazione e portando i webmaster a tralasciare altri fattori ben più importanti: per esempio la qualità dei contenuti. Oggi il valore reale del PR ha perso molta dell'originaria influenza sul posizionamento.

- Metodo di classificazione che assegna ad ogni documento (pagina web) presente nel database di un M.d.R. un certo grado di importanza: un valore numerico.
- Questo valore, assegnato ad un documento, è calcolato in base al valore dei documenti (pagine web) che attraverso i link portano ad esso.
- Più il documento che ci *linka* ha un valore alto, più importante sarà questo *link* per la nostra pagina.

• La formula semplificata ed originaria (oggi ampiamente superata) del calcolo del *PageRank* è la seguente:

**PR[A] = (1 - d) PR[Tn]/C[Tn]) + d ( PR[T1]/C[T1] + ... +)**

#### Dove:

\* *PR[A]* è il valore di PageRank della pagina A che vogliamo calcolare

\* *T1...Tn* sono le pagine che contengono almeno un link verso A

\* *PR[T1] ... PR[Tn]* sono i valori di PageRank delle pagine T1 ... Tn

\* *C[T1] ... C[Tn]* sono il numero complessivo di link contenuti nella pagina che offre il link

\* *d (damping factor)* è un fattore deciso da Google e che nella documentazione originale assume valore 0,85. Numero utilizzato da Google per variare la percentuale di *PageRank* che transitata da una pagina all'altra e il valore di *PageRank* minimo attribuito ad ogni pagina in archivio.

- Da questa formula possiamo comprendere come, oltre all'importanza del documento che ci linka, è importante che questo documento contenga un numero limitato di link al suo interno, così da diluire il meno possibile il valore di *PageRank* che passa alla nostra pagina.
- Come è possibile vedere il *PageRank* di una pagina?
- **Il** *PageRank* **reale di una pagina in un dato instante non è possibile vederlo.**

- Possiamo vedere però attraverso la *toolbar* di Google, attraverso i vari servizi online che interrogano i databa Google, un valore simbolico, il TBPR (Toolbar PageRank). Un'approssimazione non proprio aggiornata del pager una pagina web.
- La toolbar si può scaricare da qui: http://toolbar.googl
- Il PageRank che viene mostrato dalla toolbar presenta valori che vanno da 0 a 10.
- **PaRaMeter** tool che misura il page rank di molte pag contemporaneamente

• Il valore che la *toolbar* ha da sempre mostrato è stato solo un valore simbolico in quanto il *PageRank* reale ha ben altri valori. Si potrebbe ipotizzare ad esempio questa scala logaritmica:

```
PageRank 1= 10
PageRank 2= 100
PageRank 3= 1.000
PageRank 4= 10.000
PageRank 5= 100.000
PageRank 6= 1.000.000
```
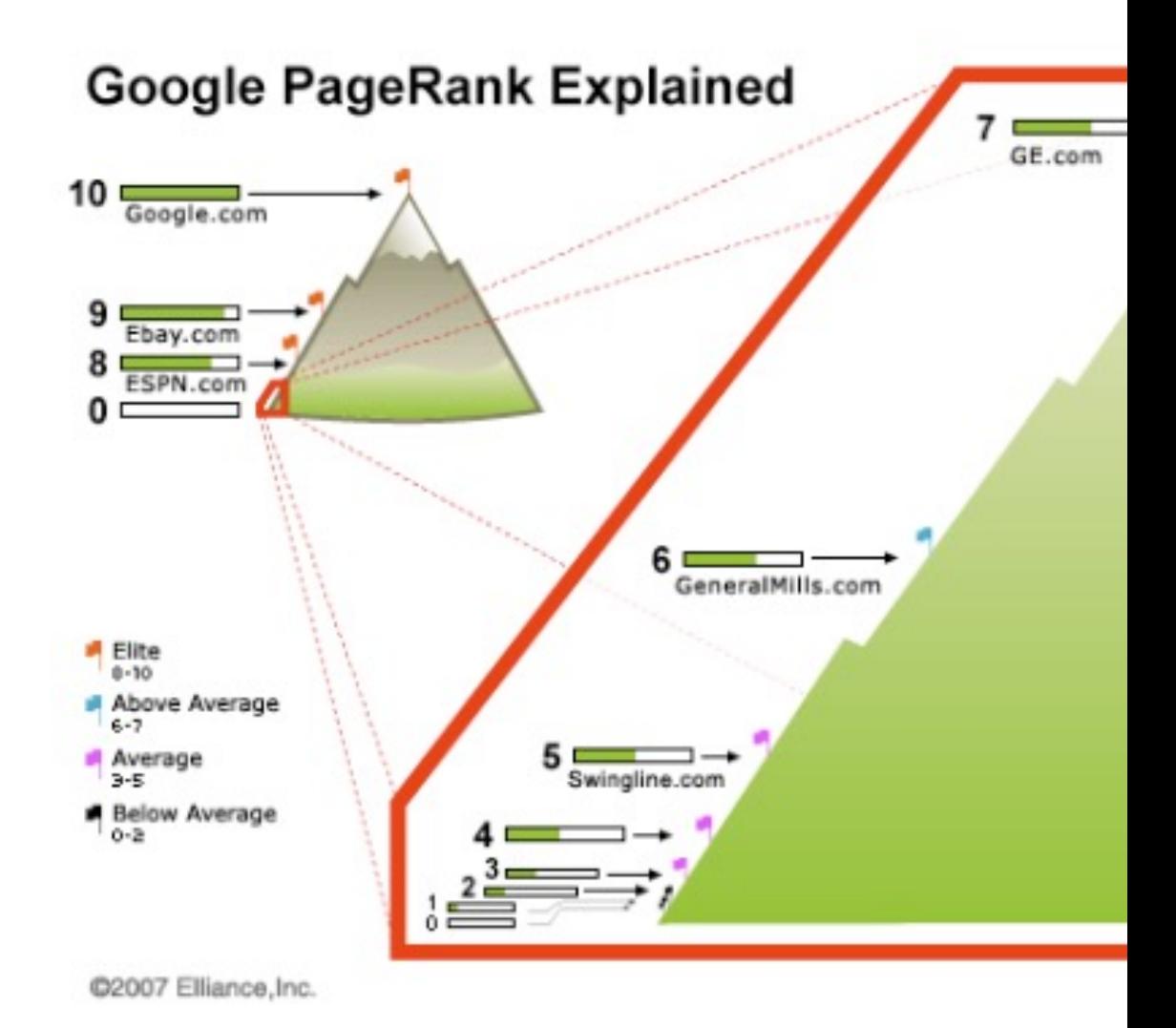

(Immagine di einfach-persoenlich.de)

- **Ogni quanto viene aggiornato il PageRank?**
- Il *PageRank* reale viene aggiornato in "*real time*" da Google, ma questo noi non lo vediamo in quanto, il PageRank della toolbar di Google, viene aggiornato ogni tanto. Prima ogni tre mesi circa, ora non si sa….forse 6!
- Il PageRank può diminuire.

#### **Perché diminuisce il valore del PageRank?**

- il numero dei link che una pagina riceve sono diminuiti
- i siti che linkano la pagina hanno perso punti di PageRank
- la scala dei valori totali è aumentata causando quindi il calo dei valori specifici (le pagine nel web aumentano continuamente e Google tara di tanto in tanto la sua formuletta)

- **Esiste una formula aggiornata?**
- Non è al momento nota nessuna formula aggiornata.
- Le modifiche effettuate al valore dei vari link sono state molte.
- Alcuni link hanno un valore basso rispetto alla norma, altri hanno un valore molto alto, altri ancora non passano alcun valore ed infine ci sono quelli che portano penalizzazioni.

# **Tematicità: l'algoritmo HillTop**

- Tra i tanti fattori e/o algoritmi che Google ha implementato durante questi anni c'è quello chiamato *HillTop* (2004).
- Algoritmo realizzato per dare più importanza al passaggio di popolarità tra i siti a tema, riuscendo così ad offrire agli utenti risposte più pertinenti e delle SERP migliori.
- Introdotto solo in determinate chiavi molto "competitive" che restituivano un numero altissimo di ricerche, ed è servito prettamente per raffinare la ricerca e combattere lo SPAM.

# **Tematicità: l'algoritmo HillTop**

Il suo funzionamento, che può a tratti ricordare quello del *PageRank*, è il seguente:

- quando un utente effettua una ricerca, *HillTop* associa una serie di "*documenti più rilevanti*" di altri;
- tutti i link contenuti in questi "*documenti più rilevanti*", per quella ricerca, vengono conteggiati per l'assegnazione del valore;
- alla fine si otterrà una lista che contiene solo documenti linkati dai "*documenti più rilevanti*" per quella ricerca.

# **Tematicità: l'algoritmo HillTop**

- Grazie a questo algoritmo un solo backlink a tema (anche con *PageRank* basso) può essere più incisivo sul posizionamento di tanti link non a tema.
- Con l'applicazione di questo algoritmo si è anche ottenuta la diminuzione dei siti spam nelle *SERP*, ma non in modo generalizzato, *HillTop* agisce solo nelle ricerche più importanti.
- Il vero passo avanti contro lo spam, Google l'ha effettuato con l'introduzione del *TrustRank*.

- Gli interessi economici nel web sono cresciuti notevolmente.
- L'advertising online è diventato un business importante
- I motori di ricerca hanno iniziato a portare sempre più visite.
- Molte società si sono buttate in un business sfrenato online, realizzando siti inutili, composti da milioni di pagine, dai contenuti insignificanti, creati al solo scopo di posizionarsi sui M.d.R., raggiungere centinaia di migliaia di utenti, e guadagnare con le pubblicità inserite in queste pagine.

- Google, che si è sempre posto come "paladino del Web" e come chi ha cambiato, sostanzialmente, la ricerca online, ha iniziato una guerra a tutto campo contro lo SPAM.
- Accortosi che il PageRank era un algoritmo oramai obsoleto per la lotta, ha tentato la via "umana": intervento di persone umane (quality rater) che valutassero ad uno ad uno i vari siti. Nel caso in cui avessero contenuto SPAM li avrebbe penalizzati.

- La strada dei quality rater da sola non era percorribi vista la vastità del web e la quantità di SPAM che na giornalmente.
- · Yahoo fu il primo a depositare un brevetto relativo a SPAM ma non riuscì comunque ad escogitare nulla d risolvesse il problema dello SPAM.
- Google invece nel 2005 uscì con un nuovo algoritmo molto più efficiente del PageRank, ed anche sostanzialmente diverso: **il TrustRank.**

- Dal momento che identificare lo spam solo tramite algoritmi o solo tramite umani è molto difficile, il TrustRank utilizza entrambe le soluzioni.
- L'intervento umano (Human Experience) viene utilizzato per addestrare l'algoritmo a differenziare lo SPAM dal contenuto "buono".

A grandi linee il funzionamento del TrustRank è questo:

- 1. L'algoritmo seleziona un insieme di pagine relativamente piccolo ("seed pages" , pagine seme)
- 2. Un essere umano esamina ad una ad una tutte le pagine dell'insieme e le divide in "buone" (pagine che non effettuano spam) e "cattive" (pagine che effettuano spam).

- 3. L'algoritmo processa l'intero indice del motore di ricerca ed assegna a ciascuna pagina che vi è contenuta un punteggio di "trust" (fiducia) basato sul grado di vicinanza alle pagine seme "buone" nel grafo del web.
- L'individuazione delle pagine seme si basa quindi su un concetto semplice: **difficilmente un sito di alta qualità linkerà mai un sito di bassa qualità.**

• Le due caratteristiche principali di *Trust* individuate sono state chiamate *Trust dampening* e *Trust splitting.*

#### • **Trust dampening**

Più un documento si allontana dalla pagine seme, più alta sarà la possibilità di trovare un documento contenente *spam*.

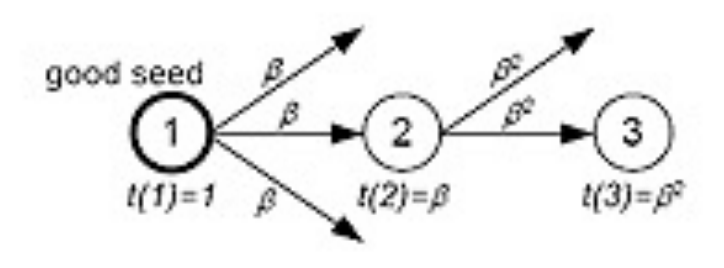

Fig. A - Trust dumpening

- Nella Fig. A vediamo come la pagina numero due riceve una certa quantità di *TrustRank* attraverso un *link*. Questa quantità non è la stessa che passa alla pagina tre, in cui il valore diminuisce.
- Più quindi ci si allontana dalla pagina uno (in questo caso la *pagina seme*) più il valore di *TrustRank* diminuisce

#### • **Trust splitting**

Valore basato sull'analisi degli outbound links, cioè i link ad altri siti che inseriamo nelle nostre pagine. Analizza "*l'attenzione*" e "*la cura*" con cui decidiamo di inserire link nelle nostre pagine. Fattore che viene considerato in modo inversamente proporzionale al numero totale di *link in uscita* presenti nel sito.

- Avere pochi link in uscita sta a significare che abbiamo tenuto molto a questo aspetto e che quindi i link presenti sono per noi importanti.
- Al contrario, avere tanti link in uscita significa che abbiamo puntato ad altro, e questo aumenta la possibilità che questi link siano considerati non attinenti o link a siti *spam*.

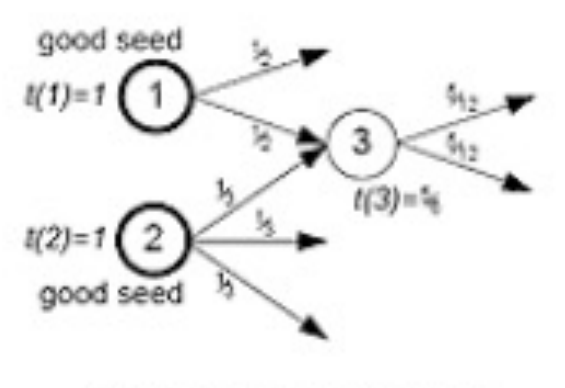

Fig. B - Trust splitting

• Nella Fig. B vediamo che la pagina uno offre due link in uscita, mentre la pagina due ne offre tre. Il valore di *TrustRank* passato per ogni sito è quindi diviso per il numero di link. La pagina tre, in questo caso, riceve link da due pagine seme ed il valore di *TrustRank* viene quindi sommato.

- Per valutare l'algoritmo *TrustRank*, un team di ricercatori ha effettuato un test usando l'indicizzazione del motore di ricerca Altavista.
- Non si è presa in considerazione ogni singola pagina web, ma l'insieme delle pagine per ogni sito.
- Si è arrivati ad avere quindi 31.003.946 siti, usando uno degli algoritmi controllati da Altavista.

- Per selezionare i siti, si è usata la tecnica dell'*Inverse PageRank*, cioè si è cercato di individuare quelle pagine dalle quali è possibile raggiungere tanti siti (e quindi con tanti link in uscita), basandosi sul *PageRank* e sul numero dei link uscenti (*outbound links*).
- Di questi sono stati esaminati i primi 25.000 risultati.

- Immediatamente sono stati eliminati i siti che:
- avevano un alta presenza di siti-clone della directory DMOZ, a scopo di webspam.
- avevano un alto numero di siti non indicizzati in nessuna directory importante e quindi reputati poco attendibili.

I siti sono stati così ridotti a 7.900.

- Di questi sono stati esaminati manualmente i primi 1.250 per selezionarne 178 da usare come gruppo (*seed*) di siti buoni.
- Il numero relativamente ridotto della sezione ha consentito di adottare dei criteri molto rigidi di determinazione tra pagine *spam* e pagine buone.
- Nonostante questo, è stato adottato un secondo filtro per selezionare i siti con una sicura e certa autorità (siti istituzionali o di grandi compagnie). Questo secondo filtro si è reso necessario per garantire una buona longevità del gruppo della selezione (*seed*).

- Alla fine delle studio si è visto come il *PageRank* non assicuri che le *SERP* presentate siano anche di qualit mentre il *TrustRank* presenta SERP molto più valide, eliminando una grossa percentuale di *spam*.
- A questa pagina è presente lo studio completo in ing "Combating web spam with TrustRank".
#### **Il BadRank**

• Se il *TrustRank* funziona, perché non usarlo all'inverso? Ecco infatti il BadRank.

Il concetto, molto banalmente, è il seguente:

- Le pagine di *spam* linkano molte volte altre pagine di *spam*. Quindi è facile assegnare un punteggio negativo a queste pagine *(vedi circuiti di scambio link automatico, siti dove inserire link facilmente, pagine links con centinaia di siti generici, ecc...)*

#### **Il BadRank**

- É bene dunque prestare molta attenzione quando linkiamo altre risorse web e quando da esse ci facciamo linkare: controlliamo sempre che i webmaster aggiornino i loro siti e non permettano agli utenti di inserire link *spam*.
- Attenzione nel partecipare a blog o forum in disuso al solo fine di inserire link; di solito i luoghi dove è possibile inserire link in modo facile sono quelli più probabilmente catalogati come spam da Google e quindi da quel link riceveremo solo un penalizzante *BadRank*.

## **Il BadRank**

Per approfondire questo argomento vediamo as una breve *Case History*, presa dal libro di Giorgio Taverniti - SEO: Essere Visibili sui Motori di Ricer effettuata sul sito www.libri-online.org

- Con l'avvento del *TrustRank* e del *BadRank* lo *spam* nelle *SERP* di Google ha ricevuto un duro colpo e di fatto ha cominciato pian piano a sparire.
- Un ulteriore risultato è stato raggiunto dall'applicazione del *Topical TrustRank*; alcuni test di studio dell'applicazione di questo algoritmo hanno dimostrato una riduzione dello *spam* fino al 43%.

#### • Il concetto è il seguente:

nelle grandi community come i forum o i social network, vengono inseriti dagli utenti enormi quantità di link (nelle firme e nei testi) al di fuori del controllo dei proprietari delle community stesse; questi link portano quasi sempre a risorse che non trattano lo stesso argomento trattato nella pagina dove il link è inserito, apparendo di fatto non inerenti e fuorvianti il tema che l'utente sta seguendo.

- Il valore di quella grande massa di link non a tema è stato dunque pesantemente ridimensionato con il *Topical TrustRank* anche se di fatto provenienti da un sito che continua ad essere riconosciuto come buono (*pagina seme*).
- In questo modo, siti normalmente di nicchia che ricevono pochi link e di basso *PageRank* ma molto a tema, riescono ad emergere proprio grazie alla forza che viene riconosciuta a quei link a tema.

Le community autorevoli sono state oggetto di questo test.

Un link da una community autorevole, se non a tema, vale poco (anche se comunque un minimo di valore continua ad offrirlo).

• Per questo è importante, quando si partecipa ai forum ed ai blog, cercare di inserire link che trattino lo stesso argomento trattato dalla discussione nella quale andiamo ad intervenire.

## **Boilerplate**

- Boilerplate è un nuovo algoritmo sviluppato da google per filtrare i dati nelle pagine web, in particolare quelli con elevato tasso di ripetizione e quindi identificabili come parte estranea al contenuto da indicizzare nella pagina.
- Alcuni consigli da parte di Google:

"*Riduci al minimo la ripetizione di testo standard: ad esempio, anziché inserire un lungo testo sul copyright nella parte inferiore di ogni pagina, includi un breve riepilogo, quindi inserisci un collegamento a una pagina contenente ulteriori dettagli."*

## **[Boilerplate](http://www.giorgiotave.it/forum/seo-focus/70154-google-boilerplate-segnalazione-nuovo-brevetto.html)**

- *"Riduci al minimo i contenuti simili: se disponi di molte pagine simili, prova a*  espandere ciascuna di esse o a consolidarle tutte in una sola pagina. *esempio, se il tuo sito di viaggi contiene pagine distinte per due città ma le*  informazioni sono le stesse su entrambe le pagine, potresti unire le d pagine in una sola pagina riguardante entrambe le città oppure espi *ciascuna di esse in modo che presenti contenuti unici su ciascuna città. "*
- http://www.giorgiotave.it/forum/seo-focus/701 google-boilerplate-segnalazione-nuovo-brevetto

## **Google MayDay**

- Calo significativo di visite sulle cosiddette long tail, le frasi chiave costituite da 3 o più termini
- Google ha "snellito" il proprio indice di ricerca eliminando dai risultati tutte le pagini "inutili". Tutte quelle pagine che non erano prettamente ottimizzate per una specifica parola chiave, ma che si posizionavano "permutando" le parole contenute nel testo della pagina.
- Prima di mayday l'attività di google era legata alla riduzione dello Spam, con mayday invece interviene anche sui siti non spam, agindo sulla Permutazione dei tag all'interno delle pg al fine di avere più key per ogni pg.

•

## **Google MayDay**

- Google con questo algoritmo ottimizza le ricerche fornendo i risultati esatti a chi formulava le giuste richieste e eliminando chi invece arrivava al sito con keyword casuali/forzate.
- se fai la richiesta giusta google ti linka correttamente- >ottimizza il sito per le giuste keys e non abusare delle permutazioni

## **Google Panda - 2011**

- Lo scopo di questo algoritmo è **colpire i siti di bassa qualità**
- Content Farm (fabbriche di contenuti di bassa qualità)
- Siti pieni di annunci pubblicitari e pochi contenuti
- Siti ben ottimizzati, che si posizionano bene, ma in cui l'utente non riesce a trovare quello che sta cercando
- Siti con molti contenuti (molte pagine indicizzate) e poco traffico

**Content Farm** in America c'erano dei siti che pagavano 1\$ per avere dei contenuti, arrivavano ad avere anche milioni di articoli all'anno, ma parlavano di tutto e di nulla di bassissima qualità, anche siti con alto PR=8 ma la cui qualità nei contenuti era scadente, ed anche siti pieni di pubblicità

## **Google Panda**

- Come è stato realizzato?
- È stato usato un sistema di valutazione dove in pratica venivano inviati alcuni documenti a dei tester esterni. A queste persone sono state poste domande del tipo: "Ti fideresti a dare il tuo numero di tua carta di credito a questo sito? Ti fideresti a dare le medicine prescritte da questo sito ai tuoi figli?"
- Hanno preparato un set di domande molto rigorose, del tipo "Consideri autorevole questo sito? Sarebbe OK se questo sito fosse una rivista? Questo sito ha un numero eccessivo di pubblicità?" …

# **Google Panda**

- Sulla base di questo, Google ha definito cosa può essere considerato di bassa qualità.
- Inoltre è stato lanciato il Chrome Site Blocker, ch è stato utilizzato per raccogliere i dati utili per realizzare questo algoritmo. E' stato utilizzato pe confrontare tali dati "umani" con quelli dell'algo ed è stato notato un 84% di sovrapposizione.

# **[Google Panda](http://www.guardian.co.uk/technology/pda/2011/apr/13/google-panda-uk-update-winners-losers)**

- Penalizzati i siti con contenuti duplicati (es. ecommerce)
- Approfondimenti:
- http://www.scoop.it/t/google-farmer-panda-update
- http://www.guardian.co.uk/technology/pda/2011/apr/1 gle-panda-uk-update-winners-losers

## **Google Penguin - 2012**

Mentre Google Panda premiava tutti i siti che puntano sui contenuti di qualità, scritti in maniera naturale e spontanea (non automatica), e che ricevono "attestati di stima" da altri siti sotto forma di link altrettanto spontanei. Penguin è stato creato per arginare il fenomeno del **keyword stuffing** (la sovra ottimizzazione di parole chiave) e del **link building innaturale**. L'obiettivo è quello di premiare ancora di più chi utilizza tecniche di linking lecite.

## **Google Penguin**

Quali sono gli effetti di una penalizzazione da Penguin? Per un sito web si traduce in una perdita significativa di posizioni e la conseguente diminuzione delle visite.

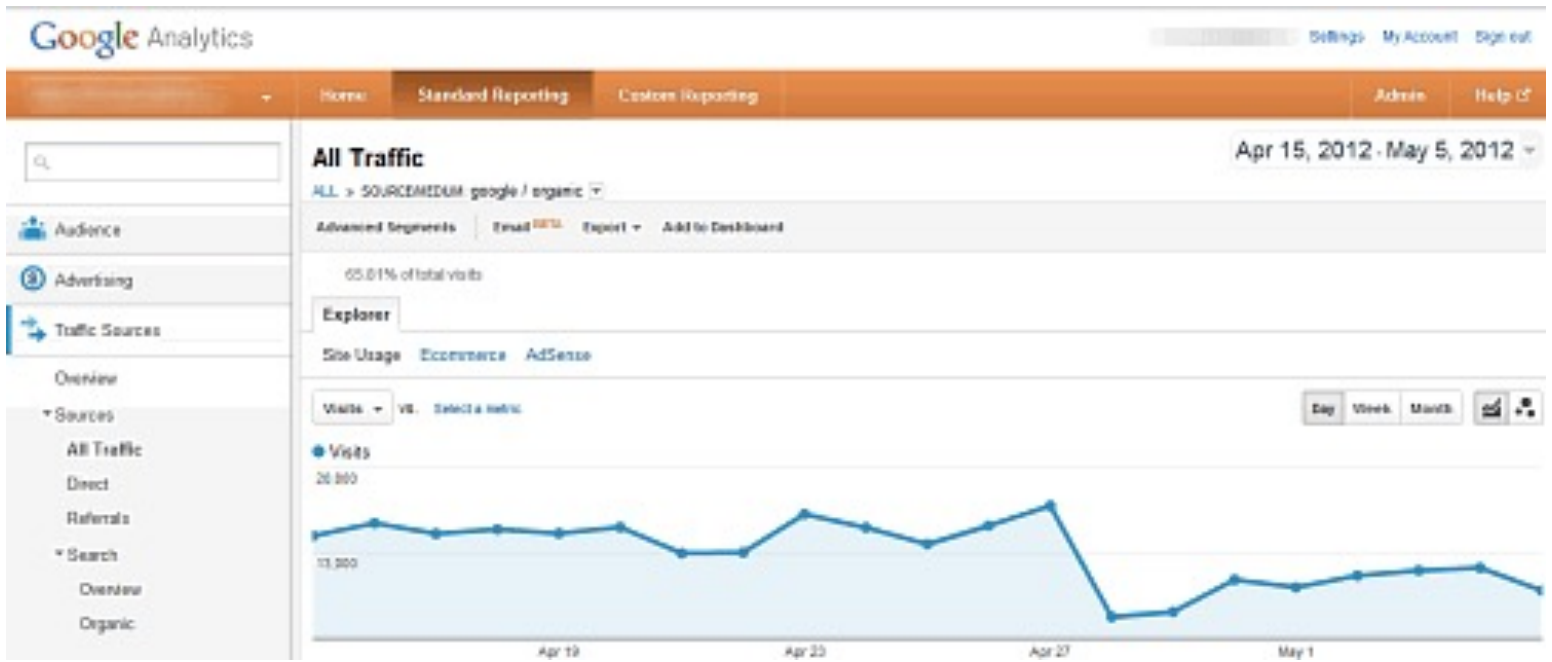

## **Google Penguin**

Google Penguin colpisce i backlink che un sito riceve nel caso in cui:

- viene utilizzata sempre la stessa anchor text per posizionare un sito

- viene realizzata una campagna di link building innaturale e sviluppata solo un periodo particolare di tempo e poi basta

- i link arrivano da un certo network di siti
- sovra-ottimizzazione delle keyword e dei link interni al sito

- Comprendere meglio l'entità di ricerca degli utenti e fornire risposte più precise. Cerca di capire di cosa parla il testo es. cucina come locale o cucina come cucinare.
- spostare l'attenzione dalla ricerca di parole chiave alla **ricerca degli intenti dell'utente**.
- Sposta l'attenzione dalla ricerca di parole chiave alla ricerca dell'intento dell"utente – dalle query con parole chiave alla ricerca vocale.

• Dove, come, quando o cosa?» Quante volte avete chiesto a Siri dove si trova un posto? Hummingbird è stato creato sopratutto per rispondere al meglio alle domande degli utenti, in quanto i risultati basati solamente sull'analisi delle parole chiave non bastavano più. Ottimizzato per il mobile.

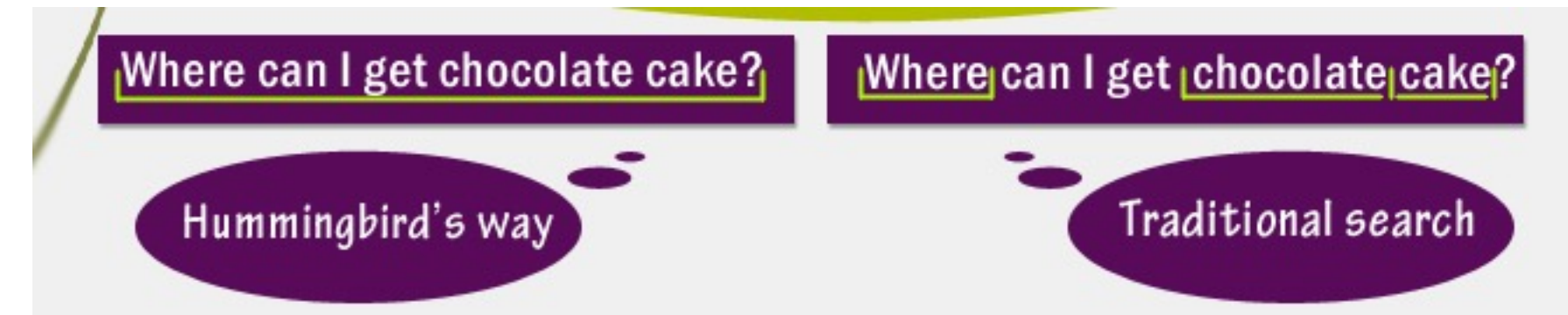

- Mobile-Friendly
- Question-Oriented
- Semantic…''things, not string.''
- Information Ownership Matters (Ti linka il sito più autorevole e non il più ottimizzato «calorie pizza hut» esce il sito pizza hut e non quello del nutrizionista)

- Aumentare i contenuti generati dagli utenti sul tuo sito con forum, commenti, domande e risposte, e altro ancora, targhettizzandoli per le tue parole chiave. Better reviews => Better rankings
- Ottimizzazioni attravero l'andare oltre la ricerca di parole chiave, ma analizzare come l'argomento delle tue parole chiave è discusso online e incorporarlo nel sito web.

✔ Claim authorship of your

content.

#### **SOLUTION**

Have original, high-quality content.

√ Avoid hiding text.

 $\checkmark$  Create a content marketing strategy by knowing your customer base.

√ Keep your sites updated.

#### PRESUMPTIONS!

Topic modeling - Topic modeling is an efficient way to make sense of the large volume of text we (and search engines like Google and Bing) find on the web.

 $\checkmark$  Co-citation - Pages that link at competing sites which also link to your site make it easy for search engines to understand what community your website belongs to.

 $\checkmark$  Co-occurrence - Refers to the association of some particular phrases - or more specifically, important keywords - that come in close proximity to each other. This close proximity of important keywords develops an association and relation that are understandable by Google as an important search engine factor.

## Google Pigeon - 2014

- Migliorare la qualità e la rilevanza dei risultati locali.
- Google individua i risultati basandosi sulla posizione geografica dell'utente.
- Contano molto i risultati delle directory online (Yelp, UrbanSpoon, Tripadvisor, ecc.)
- Contano molto pagine social con numeri di telefono, indirizzi e contenuti specifici legati alla posizione
- L'uso di ''Modificatori Locali'' nei termini di ricerca ha un grosso effetto sui risultati

Se non mettiamo nessun modificatore locale, es: pizza google restituirà le pizzerie nei pressi del mio ip o posizione

## Google Pigeon - 2014

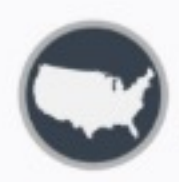

Nome completo di città e stati nei title tag della landing page.

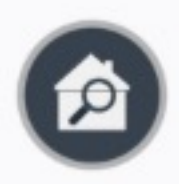

Indirizzo completo del luogo fisico della tua attività.

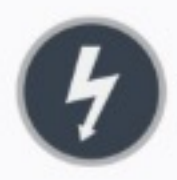

Alta autorità del dominio e della pagina.

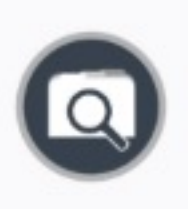

Corretta classificazione dell'attività commerciale (ad esempio con Google My Business).

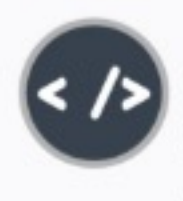

Con Pigeon i classici fattori di posizionamento come meta data, contenuti, backlink e architettura del sito ora hanno più peso a livello del posizionamento locale.

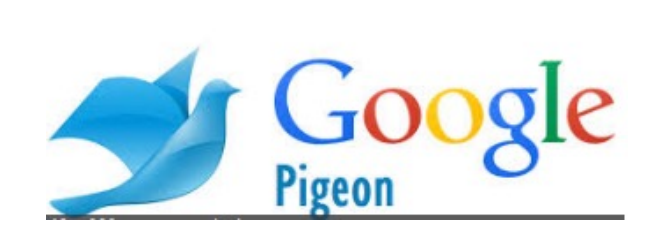

#### • **Linkare si, ma con giudizio!**

- Gli outbound link sono quei link inseriti nelle pagine di un sito che puntano verso siti esterni.
- Offrire un link verso un altro sito fa aumentare la Link Popularity del sito linkato e incrementa la probabilità che quel sito venga più facilmente individuato dai motori o più frequentemente visitato dagli spider. È buona norma quindi offrire link solo ai siti che realmente meritano questo piccolo favore.

- **Un outbound link**, se sfruttato al meglio, **può produrre risultati benefici anche per chi lo offre**.
- **Offrire link a chiunque**, incuranti di chi sia il beneficiario del link, **può portare ad effetti negativi per il proprio sito web**.
- Un buon modo per sfruttare gli effetti positivi di un outbound link è quello di offrirlo ad un sito web che tratta argomenti simili o correlati a quelli discussi nella pagina che ospita il link.

- Diversi motori di ricerca, negli ultimi anni, hanno cercato di sviluppare tecnologie volte a individuare il "**tema**" di una pagina web, ovvero **l'argomento principale** che nella pagina viene discusso.
- Per rafforzare il tema di una pagina può essere una buona idea inserire nella stessa un link verso la pagina di un altro sito che discute di argomenti simili. Meglio ancora, se il sito a cui si punta è considerato un sito "**autorevole**" o comunque "popolare".

- Esempio di una pagina che parla di biciclette:
- *...Un vero ciclista si occupa personalmente di affrontare piccole riparazioni alla propria bici che vadano oltre la semplice foratura di una camera d'aria. È importante quindi individuare una ditta di fiducia per la fornitura di <A HREF="http://www.bikesworld.it/">ricambi per biciclette</A>, capace di dare assistenza e consigli sull'acquisto di pezzi di ricambio e accessori...*

- Un uso ottimale di un outbound link avviene quando il link punta ad una pagina specifica, i cui contenuti testuali sono strettamente tematizzati e il più possibile combacianti con quelli della pagina da cui il link parte.
- **Un outbound link quindi non va concesso con leggerezza a qualunque sito!**
- E' buona norma controllare i siti a cui si offre un link, con la finalità di individuare eventuali tecniche volte a conseguire posizioni prominenti sui motori di ricerca, attraverso l'uso di trucchi ed espedienti sgraditi ai motori.

- Rifiutare sempre link a siti dubbi: oltre a mettersi al riparo da eventuali penalizzazioni da parte dei motori di ricerca, si contribuisce attivamente a migliorare la navigazione degli utenti.
- Consigliare solo siti web che a nostro giudizio meritano di essere visitati esclusivamente in base ai propri contenuti.

• [Text Link C](http://cgi.linuxfocus.org/~guido/index.html)hecker Tool: https://www.softwaretestinghelp.com/broken-link-checker/ Contr [link di un intero sito per scovare eventuali link](http://www.problogger.net/archives/2007/03/21/do-outbound-links-matter-for-seo-and-more/) malevoli

#### • [Per controllare i link esterni](http://www.wolf-howl.com/seo/seo-case-study-outbound-links/)

- Xenu's Link Sleuth o Integrity (mac)
- http://wummel.github.io/linkchecker/
- gURLChecker written in C, last updated February 22, 2011 (version 0.13
- W3C Link Checker is an online service, but source is available, last updated 2011
- webcheck written in Python, last updated September 11, 2010 (version
- webgrep written in Perl, last updated April 2004 (version 2.12)
- Links di approfondimento: *Do Outbound Links Matter for SEO (and more) SEO Case Study: Outbound Links*.

#### **5 semplici regole**:

- Controllare attentamente chi linkiamo facendo una minianalisi SEO, ed in particolare**:**
	- i contenuti della pagina
	- i suoi link in uscita (e anche quelli in ingresso
	- il tema generale del sito
	- la sua anzianità e il suo PageRank
- Controllare la SERP

Se esce fra i primi posti in Google per la keyword di nostro interesse

- Utilizzare un anchor text pertinente linkare utilizzando un'ancora che includa le chiavi di nostro interesse
- Verificare periodicamente i link esterni le pagine linkate possono sparire o cambiare contenuti
- Controllare i commenti moderate ed eliminate immediatamente i commenti con link a siti malevoli

### **Link Popularity e BackLinks**

- Aumentare la popolarità sui motori di ricerca, vuol dire essenzialmente aumentare i *backlink* in entrata al nostro sito.
- Per **popolarità del sito** intendiamo tutti gli aspetti che ne divulgano la conoscenza e rendono noto il *brand* (il marchio) ed i servizi o prodotti da esso offerti.
- Partiamo da un presupposto: **Non tutti i backlink sono uguali!**
- Ci sono ad esempio **link "sterilizzati"**, come quelli che includono l'attribuito *rel=nofollow*, che non essendo seguiti dai motori non vanno ad influenzare il rank.

## **Link Popularity e BackLinks**

- Oppure ci sono i **link "comprati"**: c'è il forte dubbio che Google non prenda per buoni tali link ai fini del rank, e quindi li consideri nulli.
- Ci sono i **link** provenienti da aree completamente **fuori contesto** rispetto alla nostra, da siti esteri(ad esempio si corre il rischio di vedersi cambiare la lingua, se si ricevono troppi link "stranieri")
- Infine ci sono i link provenienti da **risorse spam**: meglio evitare di essere linkati da questo genere di siti per non correre il rischio di essere visti da Google come parte di un network di spam site.
- I M.d.R. cercano di dare importanza solo ai *link* che offrono un vantaggio all'utente e che risultano essere davvero un consiglio del *webmaster* a visitare una risorsa valida ed in contesto con la pagina che stiamo visitando.
- I M.d.R. stanno investendo molto per determinare se un *link* è spontaneo, oppure se è il frutto di una compravendita, di uno scambio o comunque sorto da accordi al solo fine di accrescere la *popolarità* del sito.

- E' importantissimo ricevere *link spontanei che veramente possano essere utili agli utenti*, di qualità, da risorse a tema, tenendosi alla larga da chi fa spam, commercio o scambi vari.
- Un altro aspetto da non sottovalutare quando andremo a programmare la crescita dei backlink per il nostro sito: il fattore **tempo.**
- I motori di ricerca, Google in testa, tengono conto della crescita naturale dei *backlink*: costante ma diluita nel tempo.

- Se il nostro sito riceve 1000 *backlink* in questo mese e poi per i successivi dodici mesi non riceve alcun *backlink*, per i m.d.r. vuol dire che il nostro sito è stato importante solo per quel periodo, magari per un evento in particolare che ha colpito ed attratto gli utenti e l'interesse generale.
- Questo non significa che quei 1000 *backlink* andranno perduti. Avranno certo portato una popolarità più alta con la conseguente salita nelle *SERP* dei motori di ricerca ma, probabilmente, potremmo poi subire nei mesi successivi una discesa.

• **Per ottenere una buona popolarità è importante che un sito riceva, con costanza,** *link spontanei* **da risorse a tema e di qualità.** *Link* **che risultino veramente utili agli utenti, tenendosi alla larga da chi fa** *spam***.**

- Uno dei fattori molto importanti che i M.d.R. prendo considerazione nei loro algoritmi per posizionare un l'Anchor text, ovvero il testo inserito tra gli Anchor T
- Es: <a href=http://www.sicilia.org>Vacanze in Sicilia Nell'esempio la nostra Ancora di Testo è *"Vacanze in*  Sicilia", ed indica ai visitatori che la pagina web prop tratta di argomenti inerenti le Vacanze in Sicilia.

- I M.d.R.utilizzano tale testo nei loro algoritmi per definire il tema trattato dalla pagina di destinazione e gli assegnano una notevole importanza, a volte più del contenuto della pagina e dei meta tag.
- Alcune pagine web, sono posizionate nelle prime posizioni nei M.d.R. per parole chiave molto competitive, grazie al fatto di ricevere molti link che hanno come Anchor Text proprio quella parola chiave per cui sono ben posizionate.

- **Anchor text spinta**: *Vi forniamo di seguito un elen di pacchetti vacanze in Sicilia all-inclusive.*
- **Anchor text generica:** *In questa pagina**vi fornial elenco di pacchetti vacanze in Sicilia all-inclusive.*
- **Anchor text generica**: *Per conoscere l'elenco dei pacchetti vacanze in Sicilia all-inclusive clicca qui.*

#### **E' importante**:

- utilizzare le parole chiave nei link con linguaggio naturale *(si ottengono risultati migliori rispetto ai link composti da Keyword senza senso compiuto)*
- ottimizzare il testo dei link sia interni al proprio sito *(menu e link nel testo)* sia esterni *(quelli ricevuti)*

- farsi linkare la pagina del sito più rilevante per quello specifico argomento e non sempre la homepage
- farsi linkare all'interno di una frase o di un lungo testo a tema, piuttosto che inserire un link secco, magari in una sezione apposita per i link

- Se bisogna farsi linkare da 10 siti diversi è importante fornire 10 frasi diverse, ma soprattutto 10 anchor text diverse, in modo da utilizzare keyword differenti, aumentando la naturalezza dei link, ma anche per aiutare i motori di ricerca a darvi una più ampia copertura sulle parole chiave.
- Ancora meglio è farsi linkare pagine diverse con keywords diverse, in modo da aumentare l'attinenza delle singole pagine del vostro sito ai temi delle pagine da cui provengono i link.

- I link dall'esterno aiutano il vostro sito ad acquisire rilevanza per le parole chiave citate nel testo del link. E quando il numero di questi link entranti aumenta, in genere aumenta anche il posizionamento del vostro sito in seguito alle ricerche per quelle keyword.
- **In definitiva, per migliorare sensibilmente il posizionamento naturale su Google, non servono tantissimi links, ma pochi di estrema qualità e fiducia. Se tra questi ce ne sono molti a tema con la pagina che viene linkata, abbiamo fatto bingo!**

- Quando richiedete un link dall'esterno, fornite sempre il vostro codice HTML per il "copia e inco
- Articolo interessante: *Quali sono i fattori relativi ai link che caratterizzano il successo di un sito nei posizionamenti su Google?* Sondaggio completo a 30 esperti

https://www.giacomobruno.it/i-segreti-degli-outbound-links-e-backlink-p pagerank-e-il-link-popularity/

# **La Popolarità senza Link**

- La popolarità non è influenzata solo dai *link*.
- Per *Google*, *Bing* e *Ask*, vengono usate altre tecniche che necessitano il coinvolgimento degli utenti (User Experience):
	- *- come si arriva ad un sito web,*
	- *- quanto lo si visita,*
	- *- in che modo lo si naviga.*
- Questi sono tutti dati che potrebbero influenzare in parte la popolarità e quindi la posizione dei siti nei motori di ricerca.
- Utilizzando questi dati "naturali" il rischio di *spam* è particolarmente basso.

## **I click nelle SERP**

- Altra ipotesi: i *click* nelle *SERP* (cioè il numero di volte che un sito viene visitato da utenti diversi) contano al fine del posizionamento.
- I *click*, *insieme al modo di navigare, il modo di cercare, per quanto tempo visitiamo un sito, quanto velocemente usciamo da un sito*, possono portare il motore di ricerca a compiere uno studio valutativo molto importante sui singoli siti.
- Il M.d.R. può avere dei dati certi e reali sulle preferenze degli utenti e utilizzarli per influenzare in modo "pesante" le posizioni dei siti nelle sue *SERP*.

- **"***Content is the King***"** Ciò che conta è il contenuto.
- Uno dei migliori modi per ricevere *backlink* spontanei al nostro sito è scrivere contenuti di qualità.
- **Link Bait**, (*to bait* in inglese significa lanciare l'esca) termine che Matt Cutts di Google ha definito come: *"qualsiasi contenuto che sia interessante per attrarre l'attenzione degli utenti ed i link".*

- Questa tecnica, in realtà già usata da tantissimo tempo, è diventata sempre più specifica nell'ambito dei *Social Network e Social Bookmarking*.
- Si riferisce alla capacità di creare un contenuto che attiri gli utenti portandoli a votarlo, citarlo, linkarlo e visitarlo.

I contenuti devono essere:

- unici ed originali
- aggiornati frequentemente
- ridistribuibili in parte o totalmente
- fruibili in vari modi ( *HTML*, *PDF*, *RSS*, *Video* ecc)
- realizzati da un autore 'autorevole'
- scritti con un titolo efficace, che attiri l'attenzione ed incuriosisca
- coinvolgenti, attraenti o divertenti

- Bisogna creare contenuti tali da poter essere apprezzati dai nostri lettori e che siano ritenuti un contributo importante, impossibile da trovare in altri siti.
- Scrivere contenuti di qualità ci permette di aumentare la popolarità in modo tranquillo e spontaneo, senza dover ricorrere a tecniche artificiali studiate appositamente per questo scopo. I siti migliori non ne hanno mai bisogno.

- In passato l'utilizzo delle Web Directory, aveva un peso importante ed un ruolo incisivo nel posizionamento. Questo era dovuto anche al fatto che, riuscendo ad inserire il sito nelle maggiori directory esistenti ( *DMOZ*, *Yahoo*!, *Zeal* ecc.), si ottenevano dei veri e propri balzi nelle *SERP* dei motori di ricerca che davano molta importanza ai link presenti in questi siti.
- Oggi il valore di questi link è notevolmente sceso, a volte appare davvero nullo o addirittura penalizzante.

I motivi che hanno portato a questo "azzeramento:"

- nascita di tanti altri fattori che i M.d.R. usano per calcolare il ranking di un sito.
- le directory più grandi non si sono evolute ed aggiornate, perdendo anche l'interesse degli utenti.

- l'inserimento dei link in queste directory è effettuato in modo molto profondo, in categorie molto lontane dalla homepage (cioè per arrivarci sono necessari molti click) riducendone al minimo il valore e la rilevanza.
- l'inserimento è effettuato in pagine che presentano quasi esclusivamente liste di link, prive di testo ottimizzato.

- Mai finire in directory di scarso valore. Si rischia di essere affiancati a siti di scarsa qualità o a volte di dubbia serietà.
- Mai fare inserimenti a caso, scegliere esclusivamente le migliori directory dove proporre il nostro sito.
- Per cercare buone directory, rilevanti per i nostri argomenti, utilizzare i M.d.r. cercando la *directory* + *chiave*, dove chiave è il nostro settore di appartenenza. Di solito, le migliori directory si trovano nelle prime pagine e non richiedono un link di ritorno obbligatorio.

**Analisi completa della Web directory** 

- Effettuare una profonda analisi della directory, soprattutto per capire la qualità dei link in uscita. Questa directory offre link solo a risorse di qualità?
- Ci vuole poco ad avvicinare il nostro sito a risorse *spam* agli occhi dei motori di ricerca. Stiamo attenti!

**Analisi della pagina che conterrà il nostro link**

- Bisogna analizzare le risorse già inserite nella pagina dove stiamo per suggerire il nostro sito e studiare attentamente le loro descrizioni:
	- studiando questo aspetto e riuscendo a proporre un ottimo mix semantico tra la nostra descrizione e quelle già presenti, renderemo la pagina della categoria più ricca di informazioni e meglio ottimizzata, dando al nostro inserimento un maggiore valore.

**La directory crea una pagina per ogni sito recensito?**

Se si, allora dobbiamo analizzare gli altri inserimenti per capire in che modo questa pagina interagisce con la directory e con quale *Title* la presenta. Di solito sarà usato il nostro *anchor text* e/o titolo che abbiamo suggerito per creare il *<title>* della pagina che ospiterà la nostra recensione.

Questa operazione può portare vantaggi e svantaggi :

- saremo costretti a scrivere un'ottima recensione, perché questa pagina sarà direttamente visibile nelle *SERP*.
- questa pagina potrebbe ottenere nelle *SERP* posizioni anche superiori a quelle del nostro sito, per alcune chiavi.
- dovremo lavorare parecchio per riuscire a variare sia le nostre *anchor text*, sia le nostre descrizioni, rendendole uniche ed originali.

#### **Cerchiamo di presentare titoli differenti**

- I titoli sono molto importanti. Sono usati di solito nelle web directory come *anchor text* del link che invia al nostro sito. Cerchiamo di variare oltre al testo descrittivo anche l'*anchor text*.
- È preferibile ricevere cento *backlink* con altrettanti *anchor text*  diversi, ma sempre dello stesso tema oppure con brand, (vacanze in sicilia, viaggi in sicilia, Vacanzesicilia.it ecc.) che usare la stessa anchor text per tutti e cento i *backlink* (viaggi, viaggi, viaggi, ecc.).

#### **Descrizione nella directory**

• É importante variare la descrizione per offrire ai M.d.R. dei contenuti sempre originali. Se inviamo a 50 directory la medesima descrizione otterremo solo di farle considerare in gran parte inutili dai m.d.r. Con 50 descrizioni differenti avremo la possibilità di far uscire la nostra descrizione sui motori di ricerca con molte più chiavi correlate.

#### **Attenzione al link**

- Rel=nofollow
- Redirect 302
- Sempre meglio link diretti, ma anche i nofollow possono essere utili..

Per concludere :

• E' bene che il nostro sito sia visibile sulla maggiori directory non solo per i motori di ricerca, ma anche per gli utenti e i webmaster. E' una questione di brand.

- Lo *scambio link* è una delle tecniche più antiche, usate per aumentare la *link popularity* nei M.d.R.
- All'inizio è nata più come scambio di visibilità, entrando in circuiti di *scambio banner* e/o *scambio link*, ma pian piano è degenerata.
- Il problema: un *backlink*, ad esempio con *anchor text* "viaggi", portava dei vantaggi nella *SERP*, per la ricerca *viaggi*.

- Sempre più *webmaster* hanno iniziato a forzare questo fattore portandolo all'esasperazione, creando pagine apposite dove scambiare centinaia di *link* con *anchor text* specifici.
- Lo *scambio link* è stata una tecnica molto valida in passato per salire rapidamente sui motori di ricerca.
- I motori di ricerca hanno presto scoperto il gioco ed oggi il valore di un *link "*barattato" è diventato davvero basso.

- Puntare solo sullo *scambio link* per aumentare la *link popularity* può essere addirittura penalizzante, in quanto Google usa algoritmi e segnalazioni per riconoscere e segnare questi *link*.
- Non basta creare dei circuiti di *scambio link* del tipo il sito A *linka* il sito C, il sito C linka il sito B ed il sito B *linka* il sito A.
- L'analisi che i M.d.R. effettuano, si occupa di verificare quanto un sito fa parte di un "circuito chiuso nel web" (attraverso i *link*).
- Lo scambio *link*, porta davvero pochissimi vantaggi ed a volte è rischioso effettuarlo.

Alcuni criteri per lo scambio link:

- il sito con cui scambiamo *link* è a tema con il nostro argomento
- non *linkeremo* né faremo *linkare* i nostri siti da pagine piene zeppe di *link*, create apposta per questo scopo
- non *linkeremo* né saremo *linkati* usando liste di *link*, in modo da avere in poco spazio tanti *link* in fila

- *linkeremo* e saremo *linkati* solo da pagine con contenuto unico, che trattano argomenti correlati, cercando di inserire *link* in mezzo al testo, che offrano al lettore davvero un suggerimento importante, in un sito che riceve *backlink* da tantissimi altri siti diversi e che sia popolare sui motori di ricerca.
- **Non basiamo quindi la nostra strategia di** *link popularity* **sullo scambio** *link*: questa tecnica usiamola con parsimonia e prudenza e solo in casi specifici e ben mirati.

## **Article Marketing**

- L'*Article Marketing* è una tecnica antica.
- L'*Article Marketing* era inteso come la pubblicazione di un articolo davvero valido che permetteva all'autore di accrescere la sua fama sull'argomento trattato. Quando l'articolo era considerato valido, veniva poi ripreso da tanti siti, citato e *linkato*.
- *Oggi l'Article Marketing per molti è la ripubblicazione dello stesso articolo in cento differenti canali al solo fine di riuscire ad ottenere backlink da tanti diversi siti*.
# **Article Marketing**

- Un articolo valido non ha bisogno di essere pubblicato da chi l'ha scritto in tantissimi siti perché sarebbe immediatamente ripreso, citato, *linkato* da tantissimi forum, blog e siti del settore.
- Un articolo di scarso valore invece, per riuscire ad essere letto e moltiplicare le citazioni, necessita essere pubblicato in una vasta quantità di siti.
- In Italia questa tecnica è arrivata tardi, non è mai decollata veramente, ed è tutt'ora usata in malo modo.

# **Article Marketing**

Alcuni consigli per l'Article Marketing:

- pubblicare l'articolo originale nel nostro blog/sito/forum
- modificarlo completamente in ogni parola, per renderlo originale (non nel significato ma nella forma) possibilmente approfondendolo.
- segnalarlo solo ai pochi siti davvero validi di *Article Marketing*, quelli che richiedono articoli inediti *(quindi o facciamo versioni diverse, o sceglieremo solo il migliore circuito di Article Marketing).*

# **Article Marketing**

Lista di siti di Article Marketing: http://liste.giorgiotave.it/article-marketing/

….Ma è sempre meglio testarli prima attraverso qu mirate sui MdR

# **Comunicati Stampa**

- I *Comunicati Stampa* sono diversi dall'*Article Marketing*
- Un vero comunicato stampa non nasce per aumentare la *link popularity* o per far raggiungere posizioni importanti ad un sito sui M.d.R. Una delle sue funzioni primarie è di fatto l'aumento del proprio brand!
- Un comunicato stampa deve essere scritto in modo professionale, descrivere argomenti capaci di attrarre l'interesse del lettore portando una reale informazione su di un evento.

# **Comunicati Stampa**

- Il comunicato stampa non deve essere mai forzato. I veri comunicati stampa non sono fatti per aumentare la *link popularity*, anche se poi di fatto possono portare parecchi link.
- Un comunicato stampa è per forza di cose duplicato. E i motori di ricerca lo sanno.
- Cosa è che ci spinge quindi a pubblicare un *comunicato stampa* sulla rete?
- Offrire un'informazione che **fa notizia**, accrescere il Brand, aggiornare su nuovi prodotti e servizi aziendali.

- L'acquisto di *backlink* è una tecnica usata dalla nascita dei primi siti commerciali, ma venuta alla ribalta del SEO in Italia in questi ultimi anni.
- Il vero obiettivo dell'acquisto di link era l'aumento del PageRank e quindi del posizionamento nei motori di ricerca per determinate parole chiave, ritenute strategiche.
- Google grazie ai suoi algoritmi ed anche alle segnalazione degli utenti è riuscito ad abbattere o quasi questa pratica, soprattutto se guidata dell'idea di avvantaggiarsi del PageRank.

*Consigli per acquistare backlink*:

**1.** Non comprare link per poco tempo.

Cercare di costruire la propria popolarità in modo stabile è uno dei nostri obiettivi.

Il valore dei link aumenta con l'aumentare del tempo che permangono su una pagina.

**2**. Non comprare link che prevedano l'inserimento in una lista di altri link in vendita, ma comprare uno spazio/pagina aggiuntiva di un sito dove inserire una recensione vera, originale, che sia valida al navigatore di quel sito.

**3.** Non usare mai le stesse anchor, ma anzi diversificarle nei link che puntano ai nostri siti, così da avere una maggiore spinta su più chiavi e rendere comunque l'operazione più credibile.

**4.** Non giudicare il prezzo di un link dal Pagerank che il sito mostra; questo è un valore che appare decisamente fuorviante.

**5.** Non comprare link da siti non a tema con il nostro.

**6.** Cercare di comprare link da siti dove lo stesso webmaster accetta o si offre di vendere link solo a pochissimi siti che lui stesso riconosce come di qualità. Vendita non segnalata sul sito.

**7.** Controllare attentamente gli altri link presenti in uscita.

É bene verificare che tipo di "clienti" sono presenti nella pagina dove stiamo per inserire il nostro link, perché i motori di ricerca assoceranno il nostro sito ai siti presenti nella pagina.

**8.** Assicurarsi che nessuno dei siti già presenti effettui tecniche di spam.

**9.** Accertarsi che il sito venditore dello spazio sia ben posizionato per le chiavi che ci interessano o per quelle a tema.

L'Acquisto di link non dovrà mai essere la nostra tecnica principale di promozione, potremmo usarla qualche volta, facendo comunque in modo che quei link appaiono davvero link e/o recensioni spontanee.

# **Forum e Blog di Settore**

• Partecipare attivamente alla vita di un forum o di un blog dedicato al settore dove ci interessa aumentare la popolarità del nostro sito, o meglio ancora realizzarne uno da noi stessi, è una delle attività più importanti che possiamo porre in essere a questo scopo; senza dubbio dispendiosa in termini di tempo e difficile da concretizzare, ma che porta davvero dei grandi risultati.

# **Forum e Blog di Settore**

- Partecipare a Blog o Forum settoriali lo si fa per vari motivi, tra i quali la popolarità che si può raggiungere a livello personale diventando **autorevoli** come partecipante ed esponente concetti, e per i link in **firma**. Inserire link in firma è semplice, il difficile è farlo con intelligenza e soprattutto in contesto.
- **Diventare autorevoli** è più difficile; occorre essere realmente attivi e costanti nel postare, oltre che preparati ,ed avere una buona dote comunicativa, coinvolgente e capace di trasmettere entusiasmo, simpatia e rispetto.

# **Forum e Blog di Settore**

- Far crescere e portare al successo uno di questi strumenti non è semplice, anzi, a volte è davvero un'impresa, specialmente per i forum.
- I vantaggi però sono moltissimi.
- Avere un *forum* o *blog* di settore autorevole e conosciuto, permette di trasmettere una grande visibilità sul web a tutti i nostri progetti ed iniziative che intendiamo portare avanti grazie agli articoli e commenti che là andremo a postare.

- I *Social Bookmarking* sono siti che offrono la possibilità di pubblicare sul web i nostri *preferiti*, mettendoli a disposizione degli altri utenti della comunità.
- I vari *Social Bookmarking* offrono funzioni diverse tra loro, con caratteristiche specifiche e complementari.

Alcune funzionalità dei Social Bookmarking:

- il documento inserito ha la possibilità di essere visibile agli utenti interessati a quello specifico argomento.
- la pagina che ospita il documento finisce nei risultati dei motori di ricerca con notevoli possibilità in più di portare traffico al nostro sito.
- alcuni offrono la possibilità di votare il *bookmark*, quando ritenuto particolarmente interessante ,e quindi di guadagnare un maggiore livello di popolarità.

- I Social Bookmarking possono essere utili sia per aumentare il bacino d'utenza a cui ci rivolgiamo, (e quindi permettere che il nostro articolo venga citato e linkato), sia per aumentare direttamente la popolarità del sito nei M.d.R.
- Nella rete esistono tantissimi siti che offrono questo servizio, sarà importante studiare gli utenti che partecipano ad ognuno di essi ed in base a questi scegliere a quali proporre i nostri contenuti. É inutile proporre i contenuti a tutti, dobbiamo individuare quelli che si rivolgono specificatamente al nostro target d'utenza.

- Alcuni Social Bookmarking:
- http://www.stumbleupon.com/
- http://www.reddit.com/
- http://www.delicious.com/
- http://segnalo.virgilio.it/

# **Social News**

• [Alcuni Social News:](http://www.liquida.it/)

[Utili per segnalare singo](http://www.wikio.it/)le notizie.

- http://www.digg.com/
- http://oknotizie.virgilio.it/
- Aggregatori:

Utili per segnalare un intero blog e pubblicare tutte le sue

- http://www.liquida.it
- http://www.wikio.it

Attenzione a quelli di bassa qualità o spam!

### **RSS**

- [Gli RSS sono uno strumen](http://www.plazoo.com/)to eccellente per la promozior [un sito.](http://www.rssdirectory.it/)
	- Molti siti li ripubblicano per offrire contenuti a tema e se aggiornati ai propri utenti. Esistono molte directory dov proporli.
	- Velocizzano l'indicizzazione delle news.

Rss Directory:

- http://www.plazoo.com/
- http://www.rssdirectory.it/
- …

# **[Link da Profili Soci](http://www.flickr.com/people/giorgiotave/)al**

- [http://www.facebook.com/giorgiotave](http://www.blogger.com/profile/11182392702199988294)
- [http://twitpic.com/photos/giorgiotave](http://www.slideshare.net/giorgiotave)
- [http://oknotizie.virgilio.it/Giorgiotave/profile](http://www.splinder.com/profile/giorgiotave)
- http://www.youtube.com/user/giorgiotave
- http://technorati.com/blogs/blog.giorgiotave.it
- http://www.flickr.com/people/giorgiotave/
- http://twitter.com/#!/giorgiotave/
- http://www.blogger.com/profile/1118239270219998
- http://www.slideshare.net/giorgiotave
- http://www.splinder.com/profile/giorgiotave

• …

- **Perché costruire un** *Network di siti***?**  Quali sono i vantaggi e soprattutto gli obiettivi che ci prefiggiamo?
- Google (ed i M.d.R. in genere) non penalizza i *Network di siti* ed i link che provengono da essi se opportunamente creati.
- Se utilizziamo un Network di siti chiuso (similmente a quanto visto nel capitolo sullo **Scambio Link**) allora il nostro sito linkato da quel Network sarà di sicuro penalizzato o filtrato.

- Google tiene in considerazione i *Network di siti* e tiene conto dei link provenienti da essi, ma lo fa con cautela, analizzando attentamente i link, anche per lungo tempo, e alla fine assegna un peso specifico anche a questi link.
- Pensiamo a network come Html.it, Tech.it, Leonardo.it, etc…
- Perché dovrebbero essere penalizzati?

#### Le **caratteristiche per sviluppare un** *Network di Siti* :

- *creare siti 'normali', realizzati per gli utenti, non per avvantaggiarsi con i motori di ricerca;*
- *aumentare costantemente i contenuti del sito e soprattutto offrire contenuti di qualità*
- *aumentare costantemente i backlink da siti fuori dal network*
- *inserire outbound links di qualità e non solo verso siti del network stesso (a meno che non sia strettamente correlati come argomenti).*

- **Perché creare un Network di siti?**
- **Ovviamente per raggiungere e coinvolgere un numero più vasto possibile di utenti**, cosa che con un sito solo sarebbe molto più difficile.

#### **Obiettivi:**

- far iscrivere utenti alla newsletter?
- creare una comunità importante?
- vendere banner pubblicitari?
- vendere direttamente prodotti/servizi?
- spingere un area informativa e divulgativa?

*Difficilmente riusciremmo a centrare tutti questi obiettivi con un solo sito.*

Divisione dei vari settori:

- E-commerce
- Community
- Newsletter
- News e Blog
- Sito informativo
- Web Directory
- Gallerie fotografiche
- Video
- Siti storici e geografici

- Dividere i vari siti in funzione del target d'utenza. Questa scelta può comportare anche la realizzazione di un notevole numero di siti, con differenti impatti grafici, capaci di lanciare distinti messaggi emotivi, a differenti fasce d'utenza, perché ogni utente presenta bisogni diversi.
- Ogni target d'utenza necessita di un sito diverso con opzioni e offerte, messaggi e strutture differenti. In questo modo abbiamo una visione migliore del target d'utenza, una vasta possibilità di contattarlo e una maggiore promozione del prodotto, servizio o contenuto da proporre.

- La funzione primaria del *Network* di siti è cercare di offrire agli utenti ciò che vogliono, diversificando l'offerta ed identificando i vari target d'utenza, e non la realizzazione di un artificio al fine di lanciare messaggi ad un motore di ricerca.
- Una struttura reale così costruita otterrà posizioni di rilievo nelle *SERP,* per ognuno degli specifici argomenti trattati.
- Creare un *Network* di siti al solo fine di spingere un sito nei M.d.R. è un grosso errore e a lungo andare può portare a delle penalizzazioni.

- I M.d.R. modificano costantemente i loro algoritmi. La loro battaglia principale è combattere lo SPAM ed i siti poco utili agli utenti.
- **Quale struttura è meglio utilizzare per creare un network di siti?**
- *sito nuovo*
- *sottodominio*
- *sottocartella*

#### La risposta è: **dipende!**

- Possiamo creare un *sito nuovo* quando il nuovo proge che intendiamo realizzare presenta **obiettivi completamente diversi** [dal nostro sito](http://www.sardegna.org/olbia)  principale*(www.sardegna.org, www.sicilia.org)*
- Meglio optare per la creazione di un **sottodominio** quando nuovo progetto che andiamo a realizzare avrà **obiettivi simili** al nostro sito principale, ma specialistici *(viaggi.sardegna.org, shop.sardegna.org)*
- Creiamo invece una **cartella** quando il nuovo progetto realizziamo presenta una **sotto-classificazione** del nos sito principale *(www.sardegna.org/olbia, …)*

#### **Twitter**

- Creare un account su twitter (il nome!)
- Scrivere una breve e coincisa biografia: ricordare che funge da metatag description
- Costruire un dominio semantico intorno all'account "twittando" solo status con argomenti **correlati**
- Twittare in maniera costante
- Ricevere un gran numero di Follower
- Mantenere il rapporto Follower Following maggiore di 1
- Twittare contenuti di qualità in modo da essere inseriti nel maggior numero di liste a tema

#### **Twitter**

- Inserire il tasto retweet sulle pagine del nostro sito
- Linkare dal sito il nostro profilo twitter
- Non esagerate con *i* tag #seo
- Utilizzate url brevi: bit.ly o altri che usano il 301
- I segnali social per ora non sono utilizzati dai motori di ricerca ma non è detto che tra poco non lo saranno. I retweet saranno importanti. E' provato che google indicizza le risorse linkate da twitter ma

per ora non utilizza questi link per il posizionamento.

#### **Facebook**

- Creare un profilo pubblico o Fan Page
- Pubblicare status sempre a tema
- Inserire il badge di Facebook in tutte le pagine del sito per aumentare i Fan
- Inserire il tasto "Condividi " e "Mi piace" nelle pagine del nostro sito
- Linkare il profilo Facebook sul nostro sito
- Anche facebook porterà dei vantaggi in futuro per quanto riguarda il posizionamento. Per ora no!

# **Google Plus**

- La risposta Social di Google….
- Link dofollow
- Posizionamento migliore dei contenuti pubblicati su Google Plus per tutti gli amici delle cerchie
- Authorship e AuthorRank (collegare i contenuti all'autore tramite google+)
- Poco utilizzato…

# **Cos'è l'authorship**

L'Authorship è la certificazione di autore, un modo semplice creato da Google per determinare chi ha realizzato un determinato contenuto. Fino a poco tempo fa l'unico modo che aveva Google per determinare la bontà di un articolo era legato alla qualità del sito ospitante, con la nascita di Google Plus viene preso in considerazione anche, giustamente, l'autore. Con l'authorship quindi è possibile dichiarare la **paternità/maternità di una pagina webassociandola al profilo Google+** della persona che lo ha scritto.

# **Content Marketing**

#### **Esempio di Content Marketing per un sito di arredamer**

- Squidoo (inserimento pg tematiche)
- HubPages (article marketing)
- SocialCasa.net
- http://www.linkmyhome.com
- Comunicati stampa
- Web Directory (selezionarle tramite ricerche in Google
- Registrare vari profili social: Flickr, Youtube,...
- Pagina Fan Facebook
### **Content Marketing**

#### **Esempio di Content Marketing per un sito di arredamento:**

- Account Twitter
- Account Friend Feed
- Google Plus
- del.icio.us
- Registrare vari profili nei forum di arredamento
- Condividere i Feed RSS
- Segnalare news su Wikio

# **[Content Marketi](http://it-article-marketing.blogspot.com/)[ng](http://www.articlemarketing.biz/category/arredamento/)**

#### **Esempio di Content Marketing per un sito di arredamen**

• Article Marketing (scambio articoli o guest post, possibilmente incrociati, con siti e blog di arredamento NO ARTICLE DIRECTORY al massimo alcune selezionate: http://www.seoguru.it/article-marketing/ http://www.articlemarketing.biz/category/arredamen http://it-article-marketing.blogspot.com/

# **[L](https://www.majesticseo.com/reports/site-explorer/referring-domains?folder=&q=permute.it&oq=permute.it&IndexDataSource=F)inking efficace**

Indicazioni su come effettuare una strategia di link build **prova di algoritmo:**

**link building a prova di Google.txt**

**Analizzare i link che riceve un concorrente diretto e imitare directo e alle alle al angle directo directo directo directo directo directo directo directo directo directo directo directo directo directo directo directo di sua campagna di link:**

**Link concorrenti** https://majestic.com/reports/**siteexplorer**?q=womenintechseo.com&oq=womenintechseo.co m&IndexDataSource=F

- I video sono diventati negli ultimi anni uno strumento per veicolare informazioni davvero apprezzato dagli utenti anche grazie alla banda larga. Stanno partecipando sempre più utenti sia alla fruizione dei contenuti video che alla loro creazione.
- Con l'avvento di *Google Universal Search* che permette di individuare i video nelle SERP attraverso una piccola immagine, l'interesse su questo veicolo è fortemente cresciuto nei SEO.

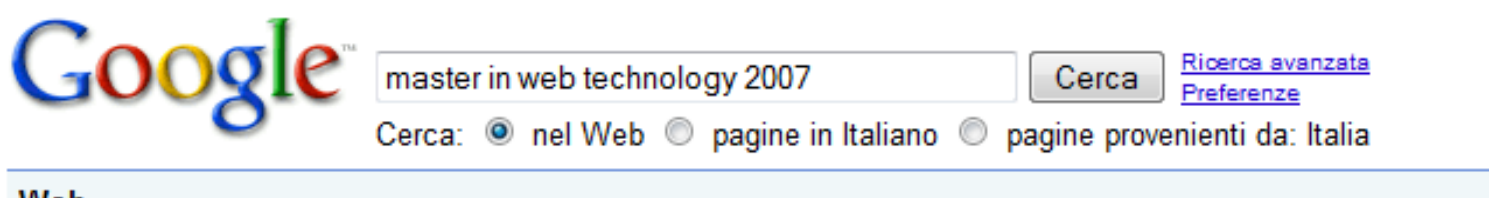

#### Web

#### YouTube - Master in Web Technology 2007-2008 - Università L'Aquila 同図

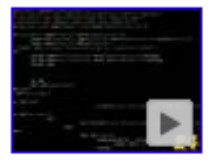

6 min - 19 giu 2007 - ★★★★★ http://www.di.univaq.it/di/mwt Master in Web Technology 2007-2008, Università dell'Aquila: presentazione della quarta edizione del Master. www.youtube.com/watch?v=sMVSF731ZaQ - ⊜

- **Come possiamo ottimizzare un video?**
- La promozione dei video è diversa da quella dei siti, in quanto la popolarità si ha più nei canali di diffusione specifici, come *YouTube* e *Vimeo*, che nei motori di ricerca.

**Strategia di promozione dei Video:**

- creare una pagina ben ottimizzata sul nostro sito dove inseriamo il codice embedded del video;
- inserire, in questa pagina, link ai *Social Bookmark* che presentano bacini d'utenza potenzialmente interessati all'argomento trattato dal video e suggerendo la nostra pagina;

- inserire *link* alle pagine dei siti che diffondono il nostro video, come *YouTube* o *Yahoo Video*, al fine di renderlo disponibile ad un più ampio numero di utenti, ed in modo da fornirgli maggiore visibilità sui motori di ricerca.
- inserire video nei canali di diffusione specifici, con *titolo*, *descrizioni* e *tag* diversi per ogni canale di diffusione video che si utilizza.
- cercare di pubblicare il video in tutti i servizi che Google ritiene importanti (attualmente *Youtube*, *Google Video*, *Metacafe* e *Atomfilms*).

Ed [ecco una lista dei canali di](http://www.sharkle.com/) [d](http://next.video.msn.com/)iffusione video:

[http://www.youtube.com/](http://www.netscape.com/video/) [http://dailymotion.](http://video.aol.com/)alice.it/it http://www.metacafe.com/ http://video.google.com/ http://www.video.yahoo.com/ http://www.atomfilms.com/home.jsp http://next.video.msn.com/ http://www.sharkle.com/ http://www.vsocial.com/ http://www.netscape.com/video/ http://vimeo.com/

## **Ranking in Google Images**

- usare le keywords nell'alt delle immagini;
- usare le keywords nel nome del file;
- usare le keywords nel testo posizionato nei dintorni dell'immagine (in particolare nelle 10 parole prima e dopo l'immagine);
- ottimizzare l'intera pagina per quella specifica parola chiave, assicurandosi quindi di inserire la parola chiave nel titolo (page title) negli headers e nel testo di ancoraggio dei links (in entrata della pagina).
- dimensione delle immagini

## **Ranking in Google Images**

• Fatte le ottimizzazioni, il posizionamento dipenderà prevalentemente dal livello di autorevolezza del sito e quindi dall'importanza dei links ricevuti dal sito e dalla pagina specifica.

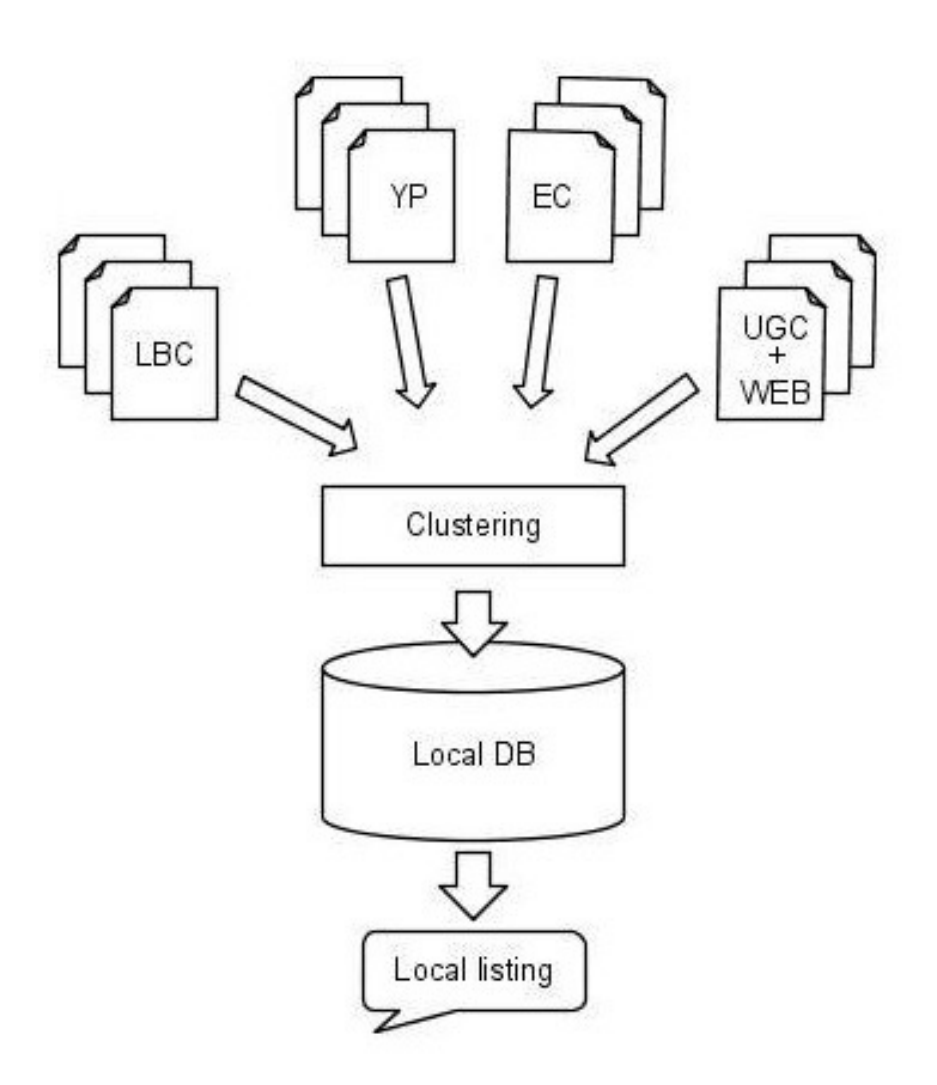

- **LBC** (Local Business Center), ovvero, i dati inseriti dal titolare dell'attività nella scheda in Google Places;
- **YP** (Yellow Pages), pagine gialle nazionali e altri listing selezionati dal motore;
- **EC** (Enhanced Content), ovvero foto e altri contenuti catturati da siti che già integrano i risultati delle ricerche (Panoramio, YouTube, ecc.);

• **UGC** (User Generated Content), cioè, blog, mappe personalizzate, social media,ecc. **+ Web Crawling**, ovvero, dati raccolti attraverso la normale attività di spidering sul web e che il motore considera riconducibili a una specifica attività commerciale (perché ne viene citata la denominazione, il numero di telefono o l'indirizzo).

#### **Fattori per il posizionamento:**

**1. Iscrizione al Google Business Center** (talvolta la propria attività commerciale potrebbe essere già presente nei database importati da Google nelle sue mappe, in questo caso bisogna rivendicare la scheda).

#### **2. Ottimizzazione della scheda del Business Center**

- **il numero di telefono e l'indirizzo principale** (devono essere uguali a quelli scritti nel sito);
- **la denominazione dell'azienda** o dell'organizzazione

#### • **Ottimizzazione della scheda del Business Center**

- **la descrizione** (in cui vanno inserite tutte le parole chiave principali in maniera discorsiva, in solo una lingua);
- l'**indirizzo del sito web** (che deve corrispondere all'URL del sito presente anche nelle altre fonti esterne);
- **le categorie** (si va verso categorie rigide e quindi vanno scelte tra quelle proposte in automatico digitando le prime lettere, meglio comunque selezionarne più d'una e, fino a quando sarà possibile, aggiungerne di specifiche, senza però usare località o infarcirle di keyword);

- **Ottimizzazione della scheda del Business Center**
	- **le foto e i video** (da inserire in un passaggio successivo e utili soprattutto per migliorare la user experience);
	- **orari, tipologie di pagamento accettate e campi liberi aggiuntivi** (meglio inserirli, Google ama proporre contenuti i più dettagliati possibili).

- **3. Recapiti nel footer del sito**
- **4. inserire in tutte le pagine del sito** (preferibilmente nel footer) **i recapiti dell'azienda** coerenti con quelli inseriti nella nostra scheda di Google Maps
- **5. Anzianità del listing**
- **6. Ottimizzazione del sito**
- **7. Utilizzo di Google Maps nel sito** (inserire nella pagina "Dove Siamo" una mappa coerente con la nostra scheda, magari personalizzata utilizzando lo strumento "Le Mie Mappe" di Google Maps)

- **8. Iscrizione a fonti autorevoli e di settore** (**siti autorevoli** ad esempio pagine gialle, ma anche siti generalisti ad alta popolarità **e siti di settore** ad esempio per un sito di uno psicologo portali di psicologia, albo professionalie, siti dei poliambulatori presso cui si esercita, ecc).
- **9. Citazioni** (oltre a ricevere link è importante ricevere citazioni della ragione sociale o del nome del sito)
- **10. Recensioni degli utenti**
- **11. Peso e qualità del sito**